# **NeuroNEXT Network**

# **Standard Operating Procedure (SOP)** Case Report Form Development Version 3.0 SOP NN DM 1003

Originators: NeuroNEXT CCC and DCC Personnel

Reviewed and Approved by:

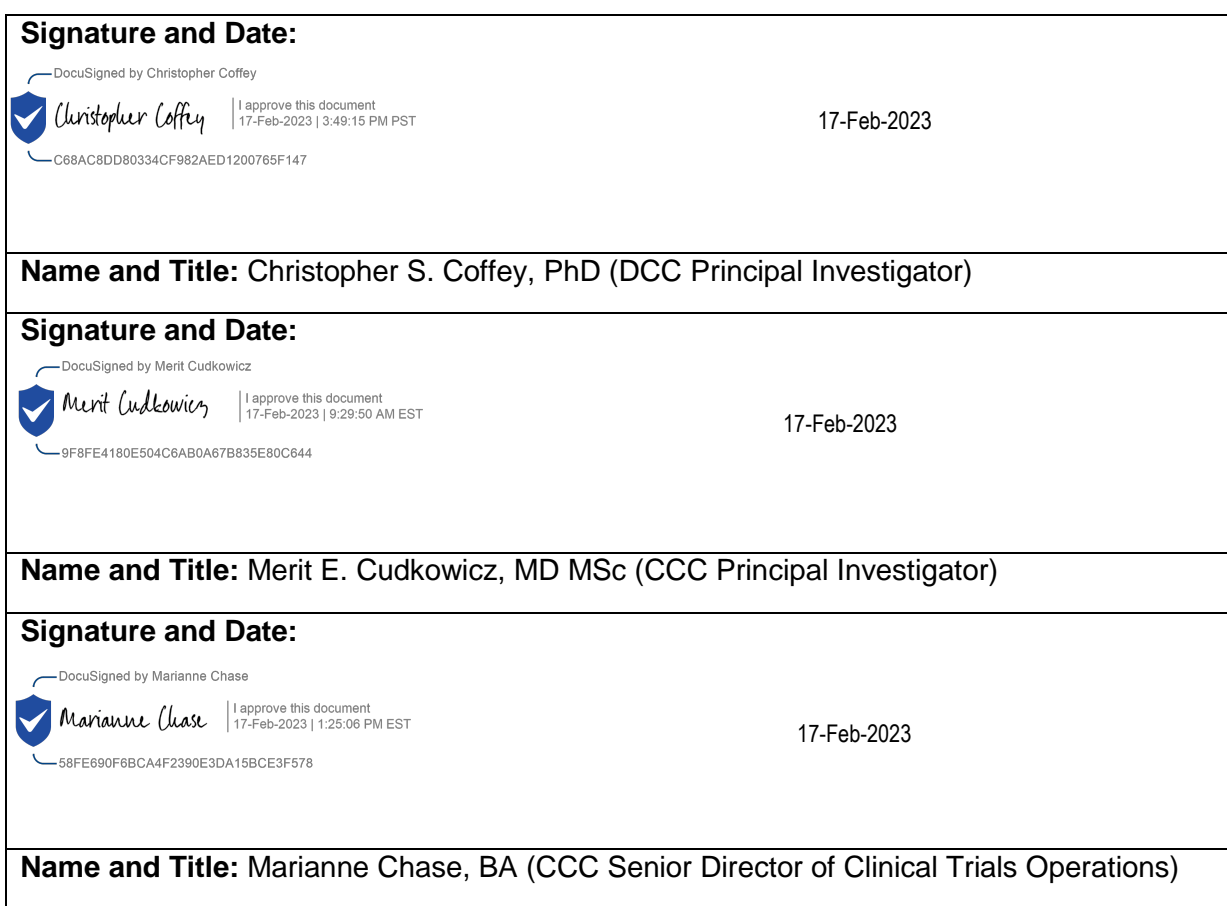

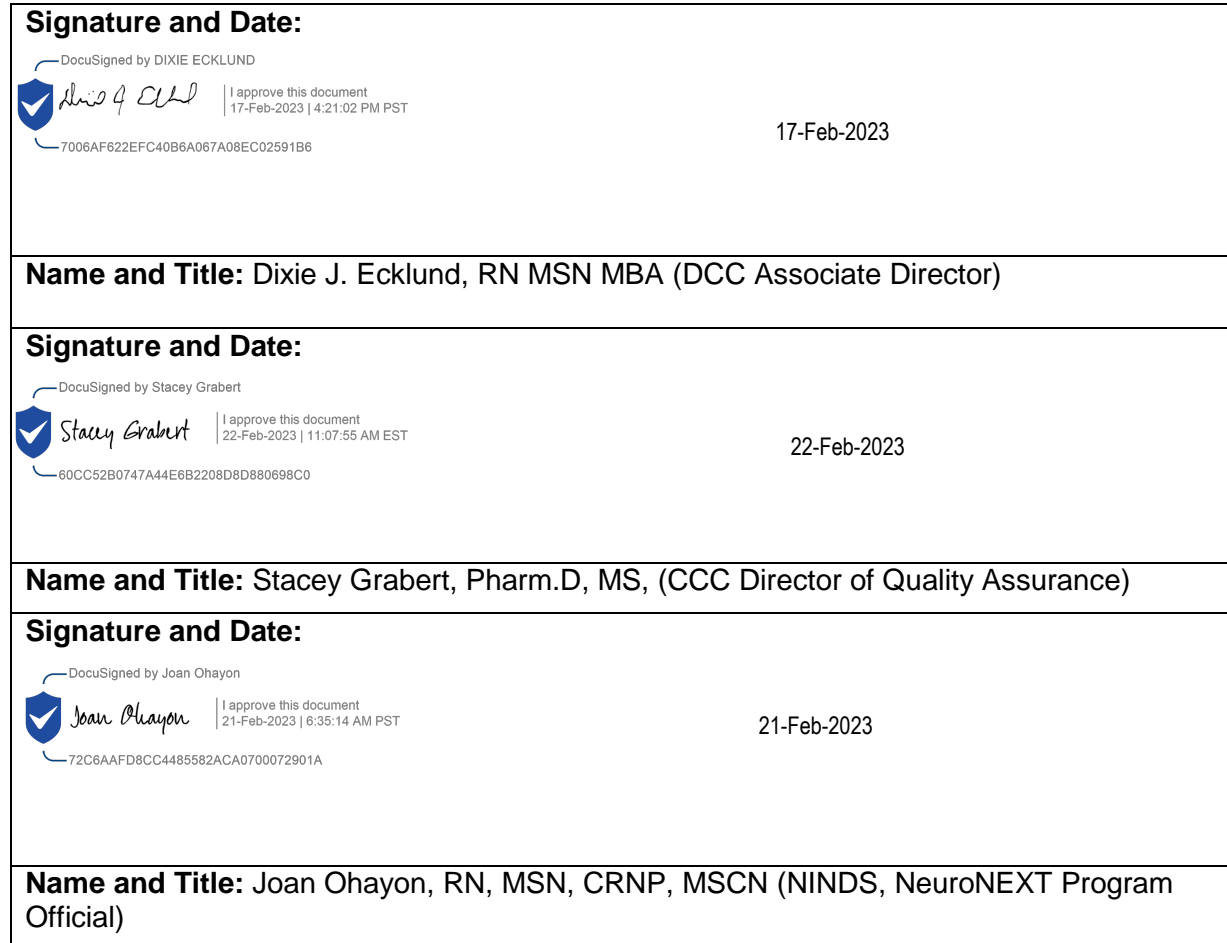

# **NN DM 1003**

# **NEURONEXT NETWORK STANDARD OPERATING PROCEDURE FOR CASE REPORT FORM DEVELOPMENT**

#### **1. POLICY**

Case Report Forms (CRFs) are designed to capture all clinically-relevant data that are collected for an approved NeuroNEXT protocol (e.g. subject demographic data, results of physical, radiological and laboratory examinations, and analytical and clinical data).

Depending on the requirements of the protocol, a CRF development team consisting of the Protocol Principal Investigator (PPI) and representatives from the NeuroNEXT Clinical Coordinating Center (CCC) and the Data Coordinating Center (DCC) may be formed to design and develop CRFs for the protocol using standardized CRFs and common data elements (CDEs) when possible. After all CRFs for a protocol are finalized, they will be signed by the final reviewers, which may include the PPI, the DCC Data Management Lead, and other applicable DCC and CCC personnel.

A CRF may originate from the DCC, or the DCC may support CRF development and management by a third party. All CRFs are prepared using version control measures.

After the CRFs have been finalized, the DCC will begin development of the electronic CRFs (eCRFs) and the Electronic Data Capture system (EDC). The DCC will work with the PPIs to ensure that they are aware that delays in CRF development may result in delays in development of the EDC system and possible escalation of the costs associated with development and implementation. To limit the costs associated with development of the EDC, it is the policy of the DCC to limit changes to CRFs once the development process has begun.

#### **2. SCOPE**

This SOP has been developed to be in alignment with federal regulations and Good Clinical Practices (GCP) as set forth in the 2016 Integrated Addendum to ICH E6(R1): Guideline for Good Clinical Practice E6(R2). The policies and procedures described in this SOP apply to the NeuroNEXT CCC and DCC within the context of their oversight and advisory roles for the NeuroNEXT Network, and to all NeuroNEXT investigators, staff, subcontractors, or other entities associated with the NeuroNEXT Network who manage, oversee, and conduct research regulated by FDA and/or applicable review committees.

#### **3. ROLES AND RESPONSIBILITIES**

The DCC is responsible for supervising the implementation of this procedure. The DCC may delegate the responsibility for designing a CRF to a designated qualified individual.

The DCC is responsible for preparing the initial drafts of case report forms, in conjunction with the PPI and the Study Team.

The PPI, the DCC Data Management Lead, and other applicable CCC and DCC personnel are responsible for signature-approving all CRF templates.

The responsibility to conduct any or all of these activities may be delegated at the discretion of the Sponsor to the CCC and/or the DCC. Those individuals and entities also take on responsibility for meeting regulatory requirements on behalf of the Sponsor, but the Sponsor has the ultimate responsibility, and must therefore supervise those delegated activities effectively.

### **4. APPLICABLE REGULATIONS AND GUIDELINES**

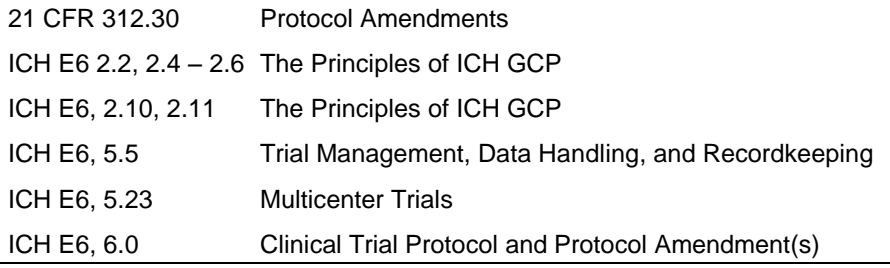

# **NN DM 1003**

#### ICH E8 General Considerations for Clinical Trials (2022)

# **5. REFERENCES TO OTHER APPLICABLE SOPS**

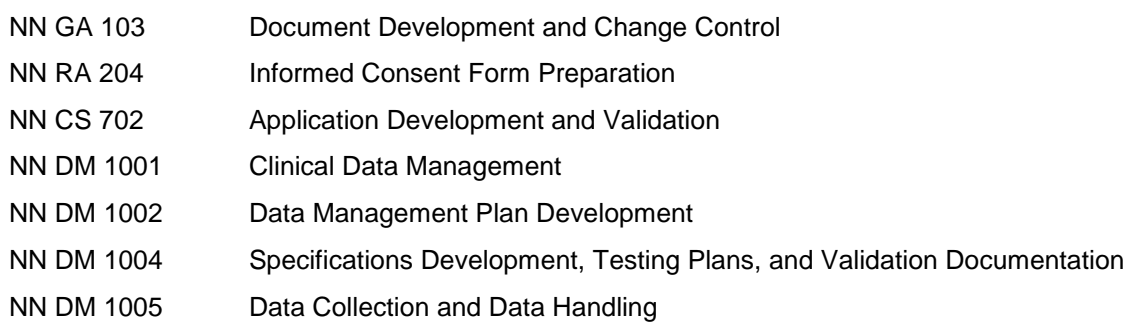

# **6. ATTACHMENTS AND REFERENCES**

NN DM 1003 – A Document History

# **7. TERMS AND ABBREVIATIONS**

The following terms and abbreviations are used in this document:

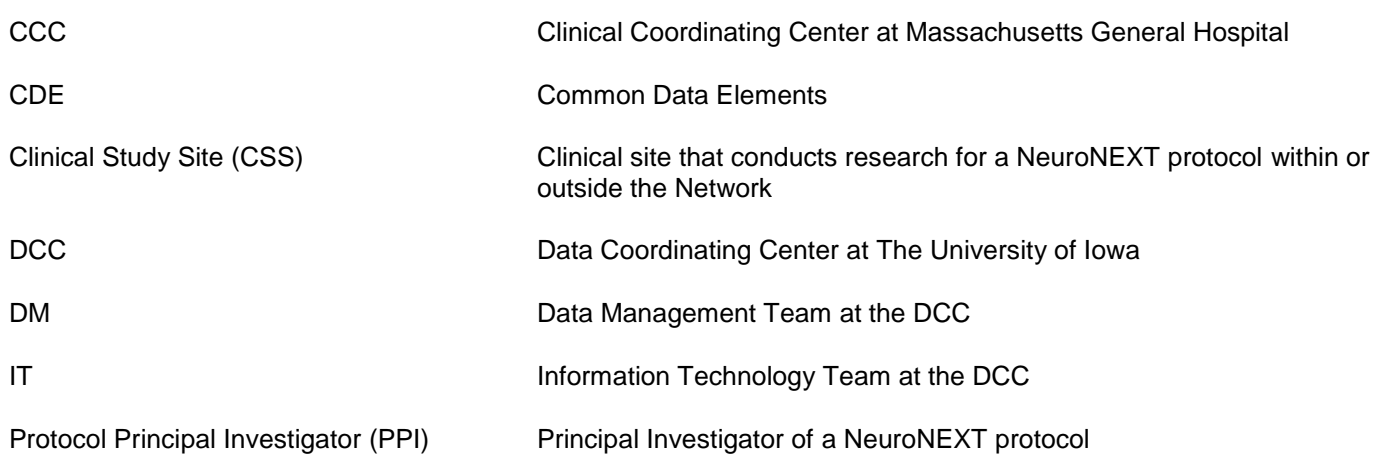

# **8. SPECIFIC PROCEDURES**

# **A. Case Report Form Development**

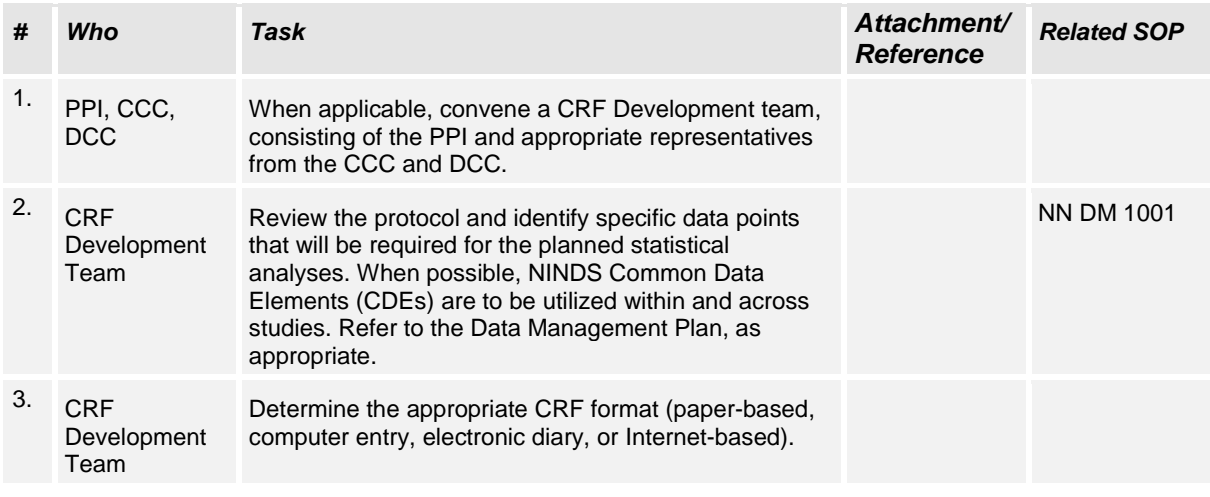

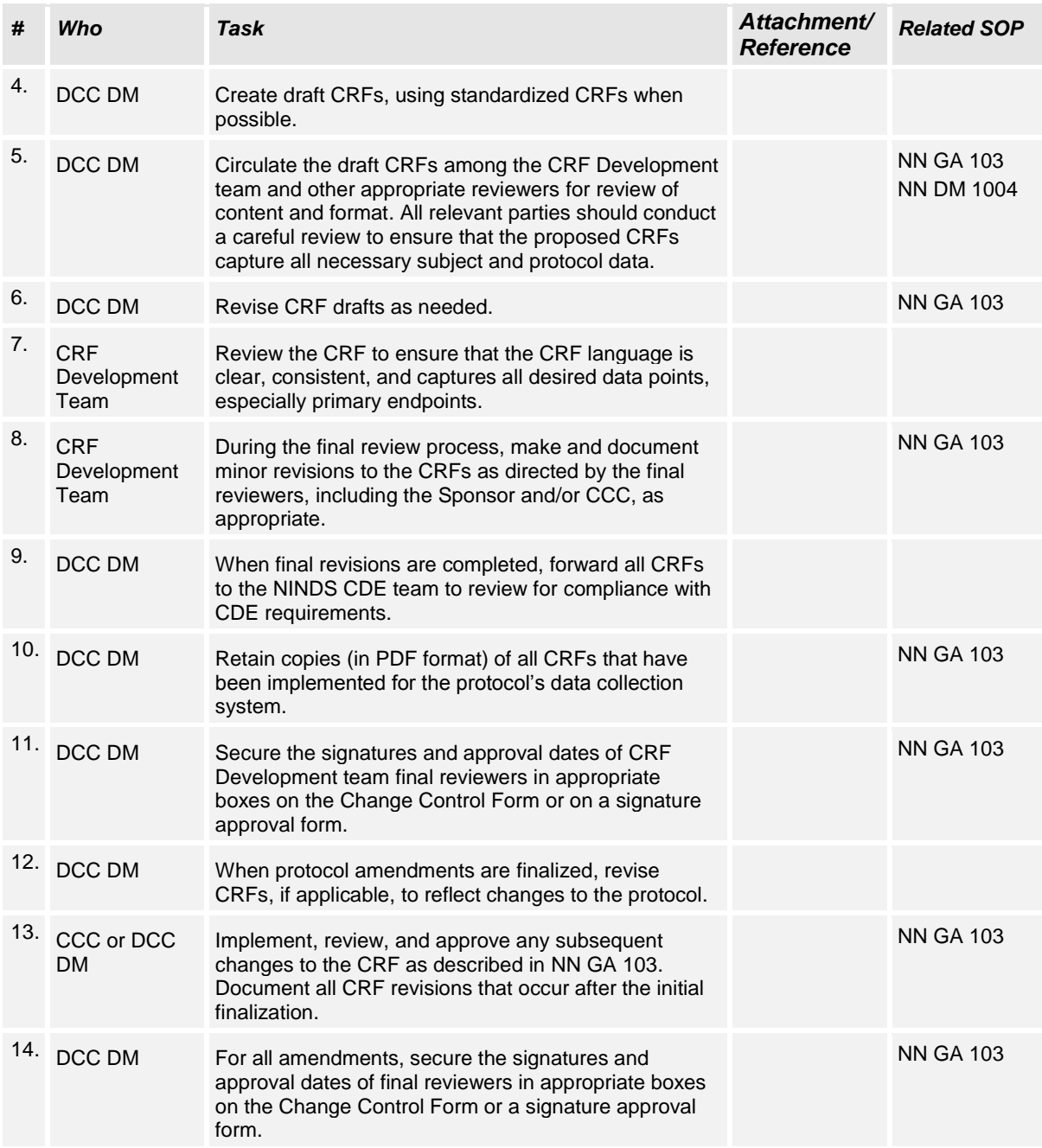

# **B. Case Report Form Version Control**

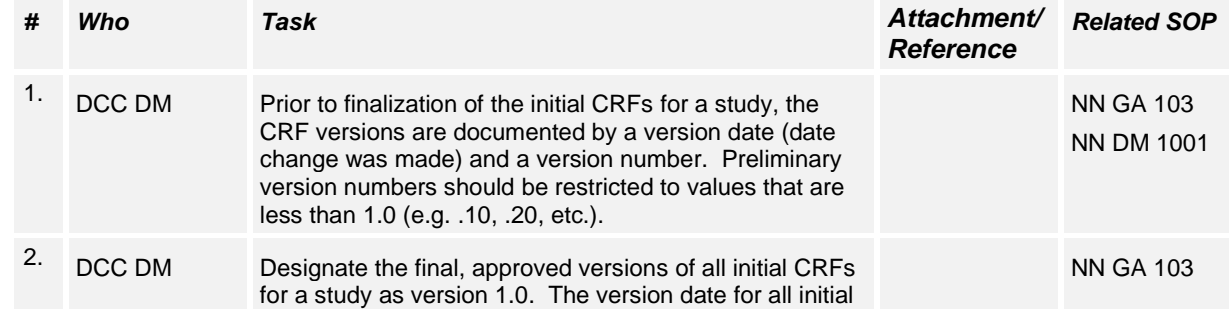

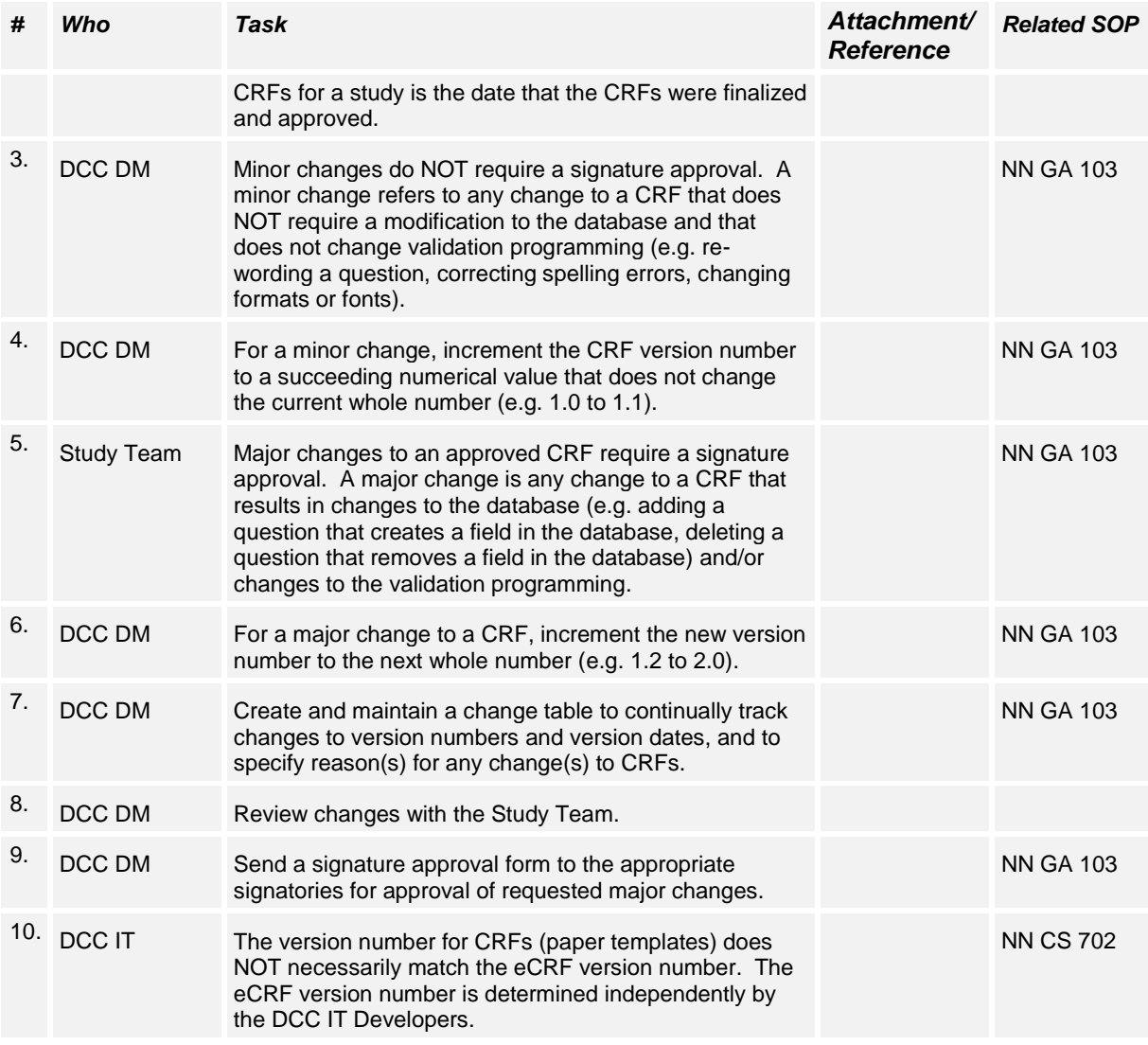

### **Certificate Of Completion**

Envelope Id: 6456022C67EA47EA8F65319B06815081 Status: Completed Subject: Complete with DocuSign: NN DM 1003 Case Report Form Development v3.0.docx Source Envelope: Document Pages: 6 **Signatures: 6** Signatures: 6 **Signatures: 6** Envelope Originator: Certificate Pages: 6 Initials: 0 Tania Leeder AutoNav: Enabled EnvelopeId Stamping: Disabled Time Zone: (UTC-05:00) Eastern Time (US & Canada)

#### **Record Tracking**

Status: Original 2/17/2023 8:31:18 AM

#### **Signer Events Signature Timestamp**

Christopher Coffey christopher-coffey@uiowa.edu Security Level: Email, Account Authentication (Required), Login with SSO

Holder: Tania Leeder TLEEDER@PARTNERS.ORG

Christopher Coffey

Signature Adoption: Pre-selected Style Signature ID: C68AC8DD-8033-4CF9-82AE-D1200765F147 Using IP Address: 128.255.113.139

With Signing Authentication via DocuSign password With Signing Reasons (on each tab): I approve this document

**Electronic Record and Signature Disclosure:**  Accepted: 2/17/2023 6:49:04 PM ID: bf7c5a90-2c5c-467c-a20c-a568183fbfcc

DIXIE ECKLUND

dixie-ecklund@uiowa.edu

Security Level: Email, Account Authentication (Required), Login with SSO

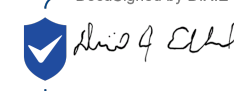

-DocuSigned by DIXIE ECKLUND I approve this document

17-Feb-2023 | 4:21:02 PM PST

Sent: 2/17/2023 8:33:05 AM Viewed: 2/17/2023 7:20:28 PM Signed: 2/17/2023 7:21:04 PM

-7006AF622EFC40B6A067A08EC02591B6

Signature Adoption: Drawn on Device Signature ID: 7006AF62-2EFC-40B6-A067-A08EC02591B6 Using IP Address: 128.255.112.230

With Signing Authentication via DocuSign password With Signing Reasons (on each tab): I approve this document

**Electronic Record and Signature Disclosure:**  Accepted: 2/17/2023 7:20:28 PM ID: d1ec393e-a45a-482c-85f6-789fd0120186 DocuSian

TLEEDER@PARTNERS.ORG IP Address: 73.123.188.5

Location: DocuSign

Sent: 2/17/2023 8:33:05 AM Viewed: 2/17/2023 6:49:04 PM Signed: 2/17/2023 6:49:19 PM

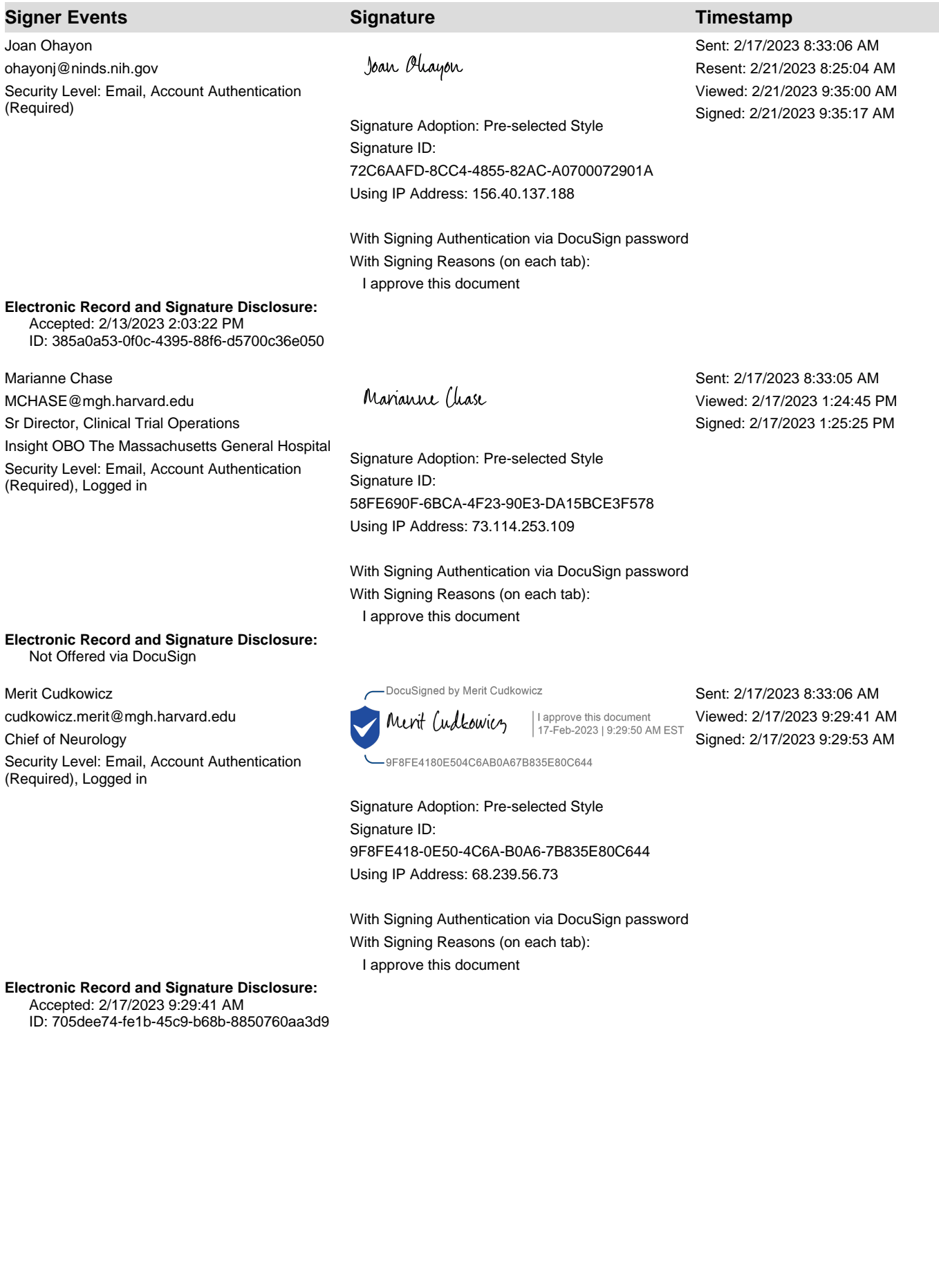

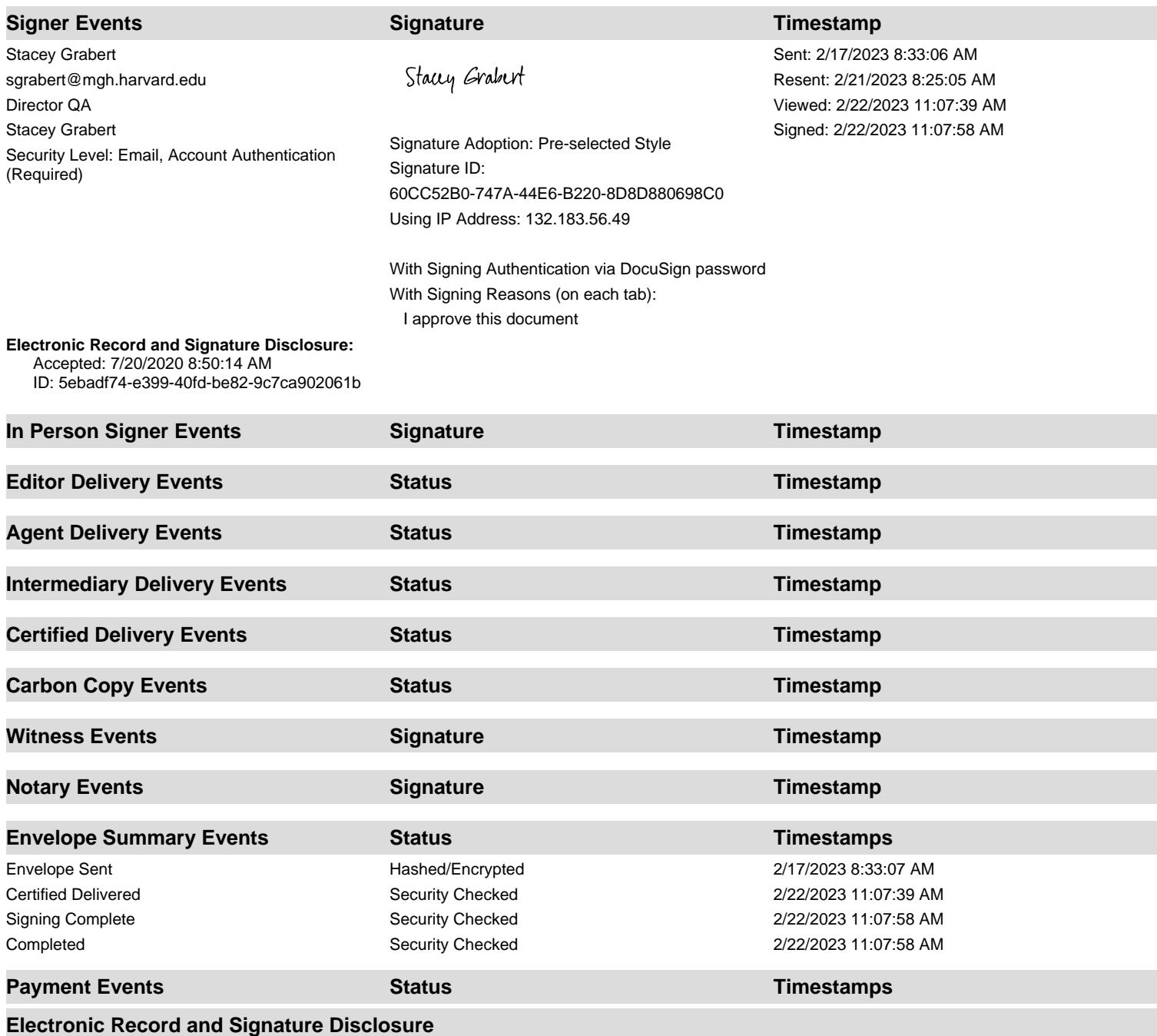

# **ELECTRONIC RECORD AND SIGNATURE DISCLOSURE**

From time to time, Insight OBO The Massachusetts General Hospital (we, us or Company) may be required by law to provide to you certain written notices or disclosures. Described below are the terms and conditions for providing to you such notices and disclosures electronically through the DocuSign system. Please read the information below carefully and thoroughly, and if you can access this information electronically to your satisfaction and agree to this Electronic Record and Signature Disclosure (ERSD), please confirm your agreement by selecting the check-box next to 'I agree to use electronic records and signatures' before clicking 'CONTINUE' within the DocuSign system.

# **Getting paper copies**

At any time, you may request from us a paper copy of any record provided or made available electronically to you by us. You will have the ability to download and print documents we send to you through the DocuSign system during and immediately after the signing session and, if you elect to create a DocuSign account, you may access the documents for a limited period of time (usually 30 days) after such documents are first sent to you. After such time, if you wish for us to send you paper copies of any such documents from our office to you, you will be charged a \$0.00 per-page fee. You may request delivery of such paper copies from us by following the procedure described below.

# **Withdrawing your consent**

If you decide to receive notices and disclosures from us electronically, you may at any time change your mind and tell us that thereafter you want to receive required notices and disclosures only in paper format. How you must inform us of your decision to receive future notices and disclosure in paper format and withdraw your consent to receive notices and disclosures electronically is described below.

# **Consequences of changing your mind**

If you elect to receive required notices and disclosures only in paper format, it will slow the speed at which we can complete certain steps in transactions with you and delivering services to you because we will need first to send the required notices or disclosures to you in paper format, and then wait until we receive back from you your acknowledgment of your receipt of such paper notices or disclosures. Further, you will no longer be able to use the DocuSign system to receive required notices and consents electronically from us or to sign electronically documents from us.

# **All notices and disclosures will be sent to you electronically**

Unless you tell us otherwise in accordance with the procedures described herein, we will provide electronically to you through the DocuSign system all required notices, disclosures, authorizations, acknowledgements, and other documents that are required to be provided or made available to you during the course of our relationship with you. To reduce the chance of you inadvertently not receiving any notice or disclosure, we prefer to provide all of the required notices and disclosures to you by the same method and to the same address that you have given us. Thus, you can receive all the disclosures and notices electronically or in paper format through the paper mail delivery system. If you do not agree with this process, please let us know as described below. Please also see the paragraph immediately above that describes the consequences of your electing not to receive delivery of the notices and disclosures electronically from us.

# **How to contact Insight OBO The Massachusetts General Hospital:**

You may contact us to let us know of your changes as to how we may contact you electronically, to request paper copies of certain information from us, and to withdraw your prior consent to receive notices and disclosures electronically as follows: To contact us by email send messages to: jhenrique@mgh.harvard.edu

# **To advise Insight OBO The Massachusetts General Hospital of your new email address**

To let us know of a change in your email address where we should send notices and disclosures electronically to you, you must send an email message to us at jhenrique@mgh.harvard.edu and in the body of such request you must state: your previous email address, your new email address. We do not require any other information from you to change your email address.

If you created a DocuSign account, you may update it with your new email address through your account preferences.

# **To request paper copies from Insight OBO The Massachusetts General Hospital**

To request delivery from us of paper copies of the notices and disclosures previously provided by us to you electronically, you must send us an email to jhenrique@mgh.harvard.edu and in the body of such request you must state your email address, full name, mailing address, and telephone number. We will bill you for any fees at that time, if any.

# **To withdraw your consent with Insight OBO The Massachusetts General Hospital**

To inform us that you no longer wish to receive future notices and disclosures in electronic format you may:

i. decline to sign a document from within your signing session, and on the subsequent page, select the check-box indicating you wish to withdraw your consent, or you may;

ii. send us an email to jhenrique@mgh.harvard.edu and in the body of such request you must state your email, full name, mailing address, and telephone number. We do not need any other information from you to withdraw consent.. The consequences of your withdrawing consent for online documents will be that transactions may take a longer time to process..

# **Required hardware and software**

The minimum system requirements for using the DocuSign system may change over time. The current system requirements are found here: [https://support.docusign.com/guides/signer-guide](https://support.docusign.com/guides/signer-guide-signing-system-requirements)[signing-system-requirements.](https://support.docusign.com/guides/signer-guide-signing-system-requirements)

## **Acknowledging your access and consent to receive and sign documents electronically**

To confirm to us that you can access this information electronically, which will be similar to other electronic notices and disclosures that we will provide to you, please confirm that you have read this ERSD, and (i) that you are able to print on paper or electronically save this ERSD for your future reference and access; or (ii) that you are able to email this ERSD to an email address where you will be able to print on paper or save it for your future reference and access. Further, if you consent to receiving notices and disclosures exclusively in electronic format as described herein, then select the check-box next to 'I agree to use electronic records and signatures' before clicking 'CONTINUE' within the DocuSign system.

By selecting the check-box next to 'I agree to use electronic records and signatures', you confirm that:

- You can access and read this Electronic Record and Signature Disclosure; and
- You can print on paper this Electronic Record and Signature Disclosure, or save or send this Electronic Record and Disclosure to a location where you can print it, for future reference and access; and
- Until or unless you notify Insight OBO The Massachusetts General Hospital as described above, you consent to receive exclusively through electronic means all notices, disclosures, authorizations, acknowledgements, and other documents that are required to be provided or made available to you by Insight OBO The Massachusetts General Hospital during the course of your relationship with Insight OBO The Massachusetts General Hospital.